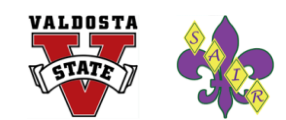

4

# Importance of Design

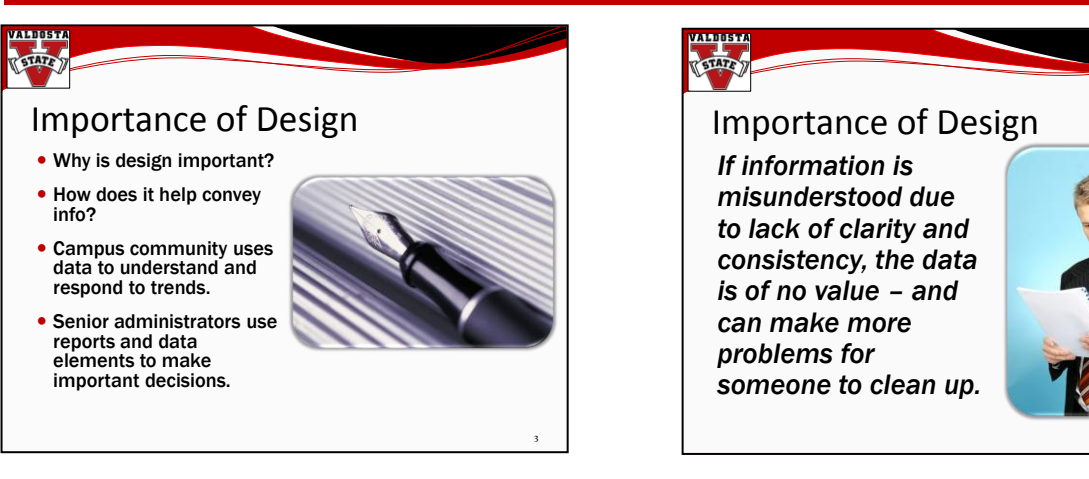

# Four Basic Design Principles

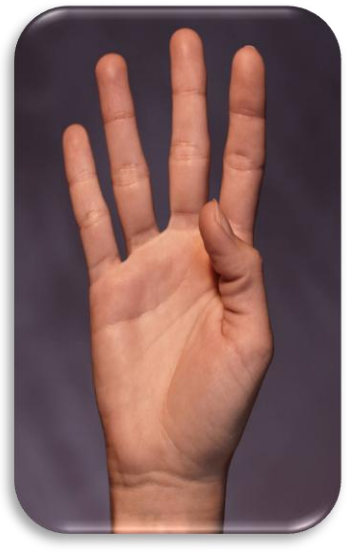

Contrast items to catch the reader's eye and to draw attention to important items.

Repetition in a publication helps to provide a sense of organization. Most design elements can be repeated: line thickness, shape, color, font, etc.

All items on a page should be connected to the other items on the page through **alignment**. If items are just "placed" on the page, it will look odd. Alignment adds organization to a publication.

Items that are alike should be placed together. By placing items in proximity to one another the individual items become one unit. The publication will appear cleaner and again more organized.

j

## Applying Design Principles

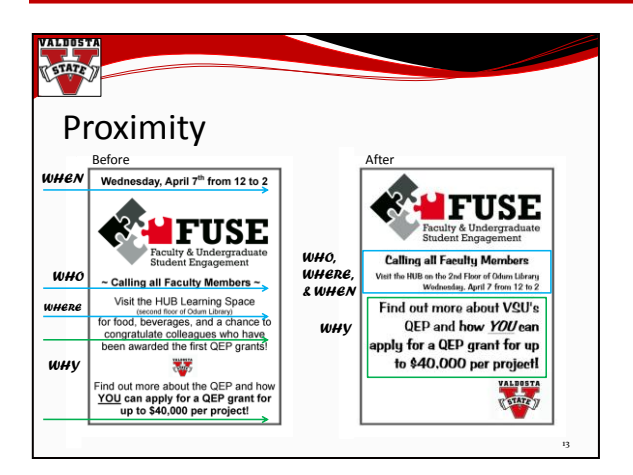

Jessica T. McCorkel, M.Ed.-*jdthompson@valdosta.edu* Presentations available at Angela E. Henderson, M.A.-**aselder@valdosta.edu http://www.valdosta.edu/sra/presentations.shtml** Kristina M. Cragg, Ph.D.–kmcragg@valdosta.edu

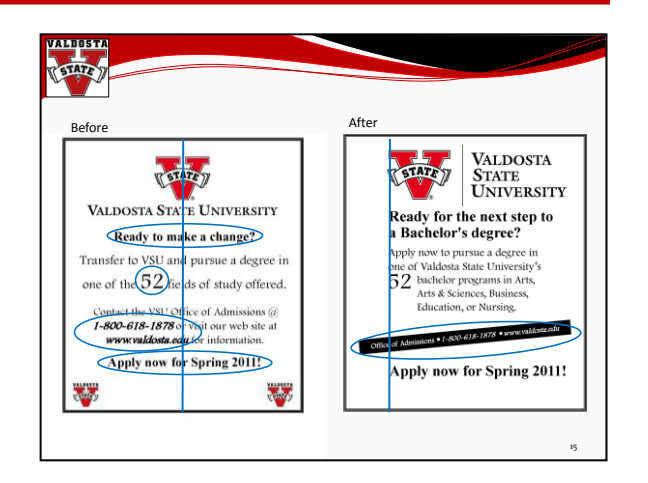

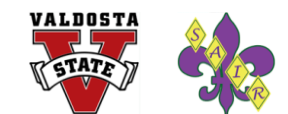

#### How to Link Excel Items in Publisher or PowerPoint

- 1. Copy graph or table in Excel.
- 2. Go to Publisher/PowerPoint.
- 3. Click on Edit and select "Paste Special".
- 4. Select Paste Link and click OK.
- 5. Your graph or table is now linked to Excel and any changes made to the Excel document will be reflected in Publisher/PowerPoint.

# Helpful Hints

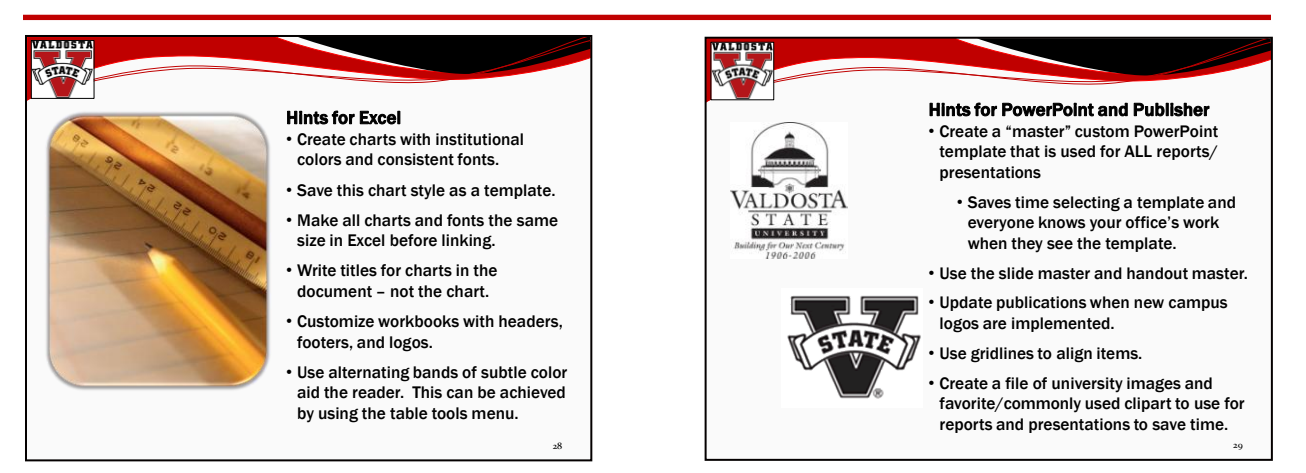

# Resources

Reynolds, G. (2008). *Presentation zen: Simple ideas on presentation design and delivery*. Berkeley, CA: New Riders.

Sanders, L., & Filkins, J. (2009). *Effective reporting*. Tallahassee, Fl: The Association for Institutional Research.

Williams, R., & Tollett, J. (2007). *Robin Williams design workshop*. Berkeley, CA: Peachpit Press.

Williams, R. (2008). *The non-designer's design book*. Berkeley, CA: Peachpit Press.

## Online Image Websites

#### Free:

<http://www.flickr.com/creativecommons> <http://www.morguefile.com/archive/> <http://www.sxc.hu/> Not so Free: <http://www.shutterstock.com/> <http://www.thinkstockphotos.com/>

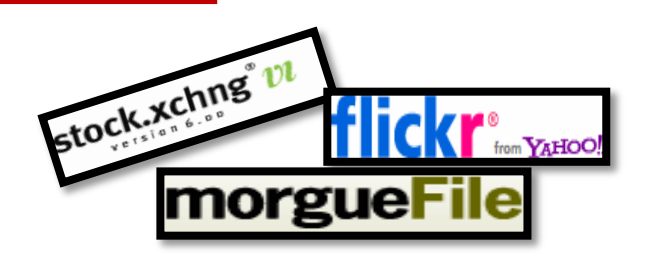

Jessica T. McCorkel, M.Ed.-*jdthompson@valdosta.edu* Presentations available at Angela E. Henderson, M.A.-aselder@valdosta.edu http://www.valdosta.edu/sra/presentations.shtml Kristina M. Cragg, Ph.D.–kmcragg@valdosta.edu

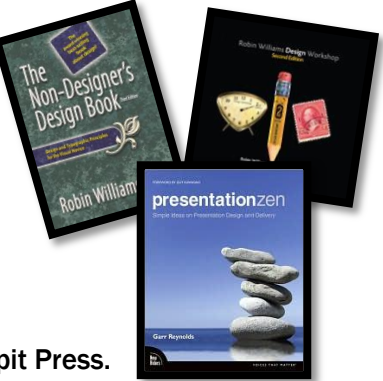